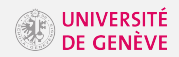

- <span id="page-0-0"></span>• The challenge is now CERN-readable
	- Here's the link: <https://gitlab.cern.ch/IML-WG/IMLWorkshop2017-Challenge>
	- Note: you need to be on the IML mailing list to access the dataset, CERN egroup: lhc-machinelearning-wg@cern.ch
- For challenge discussion, we encourage you to use the following MatterMost channel: <https://mattermost.web.cern.ch/iml/channels/iml-challenge>
- Now is the coffee break, the session will resume at 11:15.